# **Assignment 2 - Castle Defense**

#### **The Tower Defense Genre**

- A famous genre of computer games that rose to prominence around 2007-8
- Notable examples are "Desktop Tower Defense" and "Plants vs Zombies"

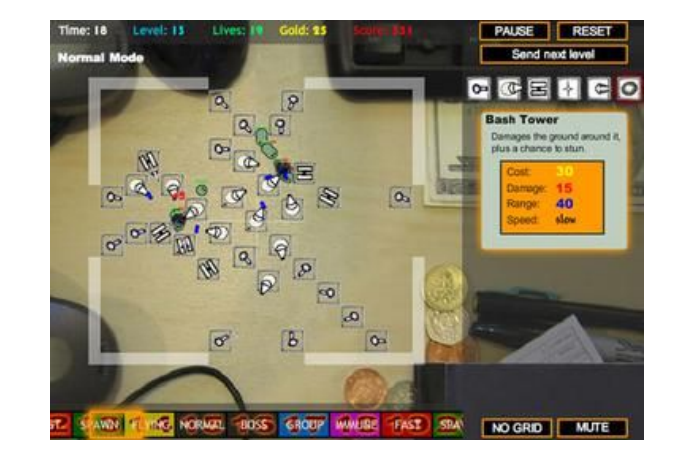

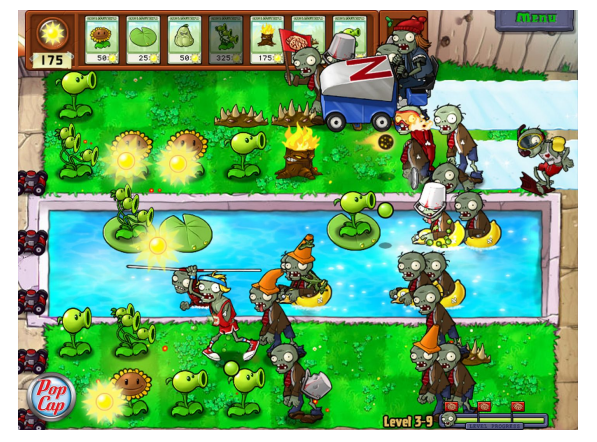

### **Tower Defense Games**

#### **Notable Features**

- A land or path that enemies automatically walk on
- Players build defenses (usually towers) that automatically attack the enemies
- The aim is to destroy all the enemies before they complete their path
- This usually involves strategic placement of towers and upgrades
- The enemies scale in power as the game goes on

## **COMP1511's Castle Defense**

#### **We will build the "engine" behind a Tower Defense game**

- A simple version of the "land" with locations and towers
- Simple enemies that move along the locations
- A very simple "step by step" time system instead of real-time movement
- The ability to affect enemies with towers
- All the details are in the Assignment Specification on the class website

## **How does Castle Defense work?**

**We have a reference solution that you can use**

- **1511 castle defense** runs the reference solution
- We start off by creating some lands
- Use **?** to list the commands
- We can print out the current state of the realm
- We can add towers
- We can add enemies
- We can move the enemies to their next location
- We can calculate damage done

## **Structures in Castle Defense**

#### **Castle Defense starts partially implemented**

- The **realm** is a struct that contains and manages a linked list of **locations**
- The **locations** are already partially implemented as linked list nodes
- The **enemies** are also structs that are linked list nodes
- Each **location** has a linked list of enemies
- There are handy diagrams that show how this is organised ...

### **The Realm**

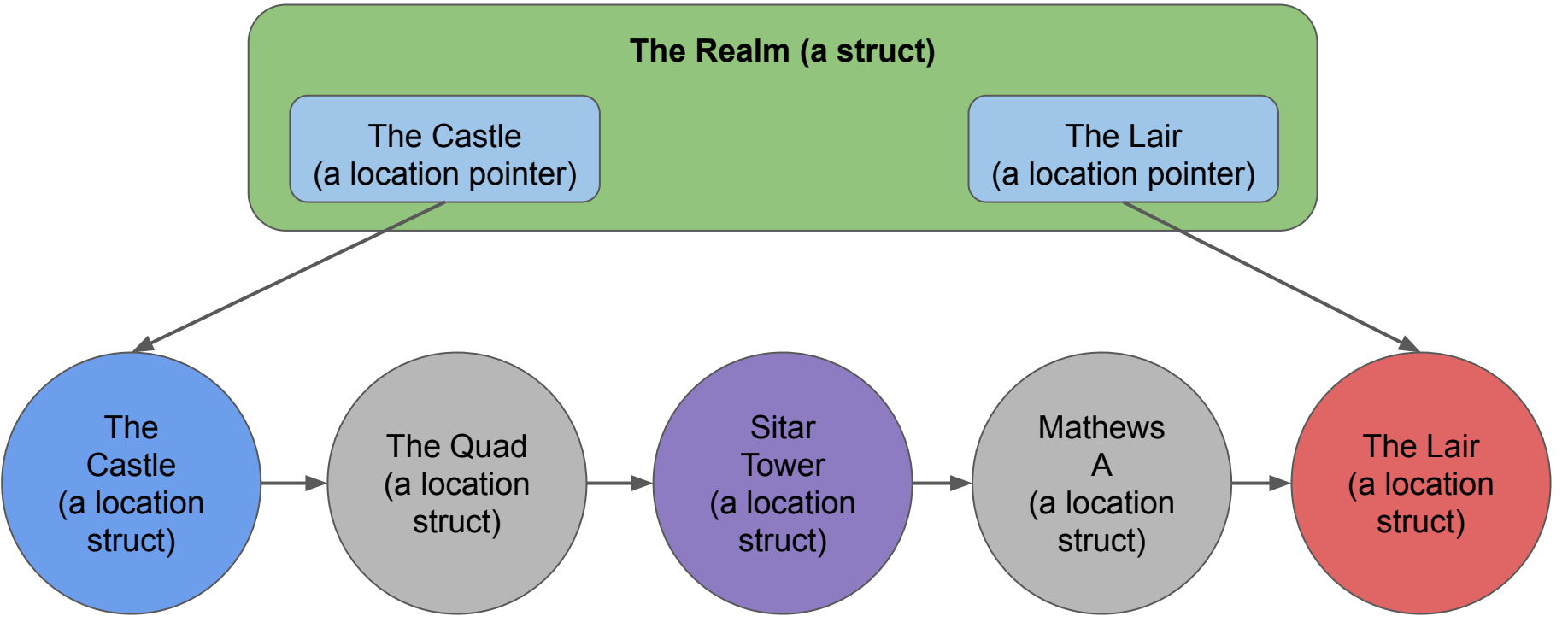

Between The Castle and The Lair is a linked list of locations

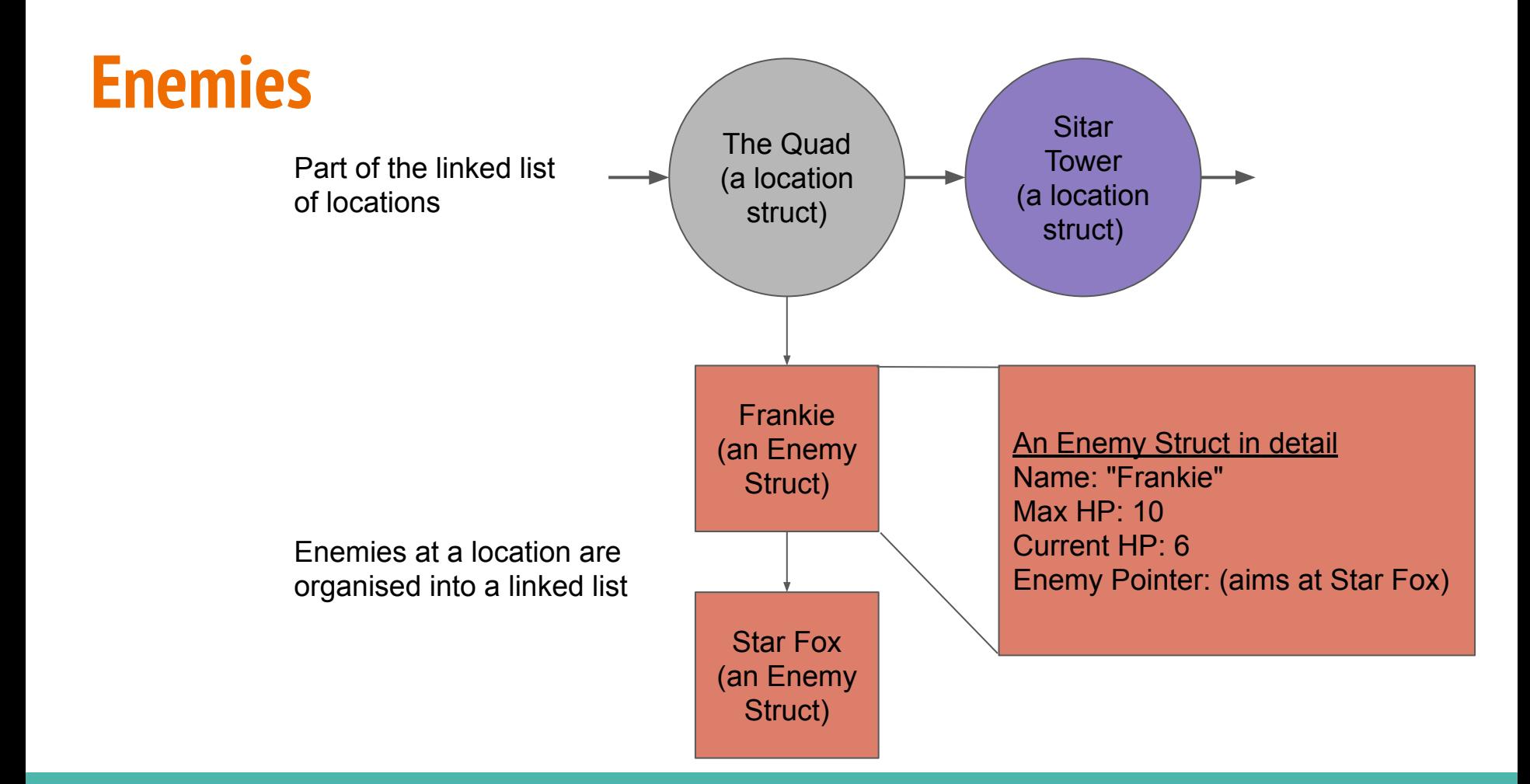

# **How to get started**

#### **Setting up the Assignment**

- We've provided a setup script that you can use
- First, create a directory for the Assignment (on VLAB or a CSE computer)
- Then, in that directory, run: **1511 setup-castle-defense**
- You will receive a package of files
- Note that only **realm.c** and **test\_realm.c** can be edited
- The rest are just links to our files and can't be edited for this assignment!
- It also means if we need to update them, you'll automatically receive the newest versions

### **What's in the files?**

#### **Each file has its own purpose**

- **main.c** is the interactive program that handles input and output
- It will be calling functions in **realm.h**
- **realm.h** has the function declarations for all the functions that you will be implementing
- **realm.c** has the functional code for the assignment
- A lot of the **realm.c** functions are empty. That's where you'll be working
- **test\_realm.c** and **test\_realm.h** contain a different main function to use for automated testing
- You will also be working in **test\_realm.c** to write tests

# **Editing and Compiling**

#### **You will be implementing The Realm**

- You'll be working mainly in **realm.c**, part of a multi-file project
- You'll also be creating tests in **test\_realm.c**
- There are two ways to compile:
- For the interactive program: **dcc main.c realm.c -o castle\_defense**
- For the automated testing: **dcc test\_realm.c realm.c -o testing**

# **Working in Stages**

#### **The assignment is separated into stages based on difficulty**

- Start from the beginning
- Later stages will need the earlier stages working
- A great deal of Stage 1 and 2 can be completed using techniques shown in lectures, tutorials and labs
- Feel free to use any code and algorithm design we have created in class and modify it to your needs

# **Working with your Linked List(s)**

#### **The location Linked List starts partially implemented**

- The location struct is already set up as a linked list node struct
- The realm struct will have pointers to the start and end of the list
- You will be expected to make some functions that use and modify the linked list
- As you progress, you will find you need to make the struct more complicated
- Add fields and complexity only by necessity!

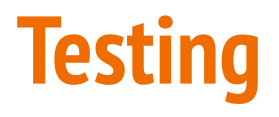

#### **test\_realm.c has some tests in it already**

- You can run this to test some of the early stages functionality
- test realm.c shows some examples of basic tests
- Comments show which behaviour you should test
- **test realm.c** shows you a nice way of setting up automated testing of individual functions
- This is often called **"Unit Testing"**

### **Test and Autotests**

**We're going to run some automatic tests of your tests**

- We'll compile your **test\_realm.c** for some of the autotests
- We'll then run your tests with our own sometimes incorrect implementation of realm
- We'll let you know whether your tests are able to find the correct and incorrect behaviour

### **Marks breakdown and Submission**

#### **More emphasis on Testing than Assignment 1**

- 70% Performance Marks
- 10% Testing (mark will be given based on **test\_realm.c**)
- 20% Code Style and Readability

#### **Marked Files**

- Only **realm.c** and **test\_realm.c** can be submitted
- No other files will be accepted or marked
- Remember not to make any changes to the other files!
- Every submission via **give** is saved . . . use it as often as saving your files

#### **Pass Mark (50/100) - Stage 1, reasonably readable code**

- *Adding Locations to the Realm*
	- Inserting nodes into a linked list
- *Printing the Realm*
	- Traversing a linked list and calling functions
- Reasonable attempt at readable code
- Some tests written

#### **Credit (65/100) - Stages 1 and 2, readable code and testing**

- *● Adding Towers*
	- Insertion into a linked list at an arbitrary Location
- *● Adding Enemies*
	- Creating a new linked list at every Location and adding to it
- Testing
	- Some testing in **test\_realm.c** for stages 1 and 2
- Readable code
	- Not necessarily perfect style, but a good attempt

#### **80/100 - Stages 1 to 3, very readable code and comprehensive testing**

- *● Applying Damage*
	- Ability to loop through a linked list, check for certain status and apply changes
- *● Advancing Enemies*
	- *○* Changing the pointers that aim at linked lists
- *● Freeing Memory*
	- A program free of memory leaks that cleans up memory whenever it doesn't need it
- *● Testing*
	- Testing stages 1-3
- *Great Code Style*
	- Very good code style! Helper functions, useful variable names, easy to understand code

#### **90/100 - Stage 1 to 4, reusable code and complete testing**

- *● Searching*
	- The ability to test strings and find matches
	- More advanced levels can find partial strings as well as use wildcards
- *● Buffs*
	- Use searching to find particular list nodes to make changes
- *● Testing*
	- Test all new functions
	- Test some functions for uncommon inputs and interesting cases
- *● Style*
	- Easily understandable code
	- Functions that are easy to reuse and sometimes help in multiple situations

#### **Full Marks - All Stages, beautiful code and comprehensive testing**

- *● Effects*
	- Special conditions on Towers
	- Removing some elements of a linked list and merging them alphabetically into another list
- *● Testing*
	- Full testing of all functions
	- Testing on different inputs that are likely to appear and cause issues
- *● Style*
	- Clean solutions to problems that hardly need programming ability to understand